# Tutorial on CPLEXLinear Programming

#### Combinatorial Problem Solving (CPS)

Enric Rodríguez-Carbonell

April 21, <sup>2015</sup>

### LP with CPLEX

Among other things, CPLEX allows one to deal with:

◆ Real linear progs (all vars are in  $\mathbb R)$ 

 $\begin{aligned} \min \quad c^T x \end{aligned}$  $A_1x\leq b_1$  $A_2x = b_2$  $A_3x\geq b_3$  $x \in \mathbb{R}^n$ 

◆ Mixed integer linear progs (some vars are in  $\mathbb Z)$ 

min 
$$
c^T x
$$
  
\n $A_1 x \leq b_1$   
\n $A_2 x = b_2$   
\n $A_3 x \geq b_3$   
\n $\forall i \in I : x_i \in \mathbb{Z}$   
\n $\forall i \notin I : x_i \in \mathbb{R}$ 

## CPLEX Toolkit

- CPLEX allows one to work in several ways. CPLEX is...
	- ◆An IDE that uses the OPL modeling language
	- ◆An interactive optimizer that reads MPS/LP input
	- ◆ <sup>A</sup> callable library in several languages
		- ■Java
		- ■<sup>C</sup>
		- C++ (Concert Technology)
		- ■...

### Concert Technology

- Two kinds of objects:
	- ◆ Modeling objects for defining the optimization problem(constraints, objective function, etc.)

They are grouped into an IloModel object representing the complete optimization problem (recall: here, model  $=$  problem).

◆ Solving objects for solving problems represented by modeling objects. An IloCplex object reads <sup>a</sup> model, extracts its data, solves the problem and answers queries on solution.

### Creating the Environment: IloEnv

- The class IloEnv constructs <sup>a</sup> CPLEX environment.
- The environment is the first object created in an application.
- To create an environment named env, you do this:

IloEnv env ;

- The environment object needs to be available to the constructor of all other Concert Technology classes
- IloEnv is <sup>a</sup> handle class: variable env is <sup>a</sup> pointer to an implementation object, which is created at the same time
- ■Before terminating destroy the implementation object with

env.end();

for just ONE of its IloEnv handles

- After creating the environment, <sup>a</sup> Concert application is ready to create one or more optimization models.
- Objects of class IloModel define <sup>a</sup> complete model that can be later passed to an IloCplex object.
- ■ To construct <sup>a</sup> modeling object named model, within an existing environment named env, call:

IloModel model (env );

 The environment of <sup>a</sup> <sup>g</sup>iven optimization model can be recovered <sup>b</sup> ycalling:

IloEnv env = model . getEnv ();

- After an IloModel object has been constructed, it can be populated with objects of classes:
	- ◆IloNumVar, representing modeling variables;
	- ◆ $\blacklozenge$  IloRange, which define constraints of the form  $l\leq E\leq u,$ where  $E$  is a linear expression;
	- ◆IloObjective, representing an objective function.
	- Any object obj can be added to the model by calling:

model .add (obj );

- No need to explicitly add the variable objects to <sup>a</sup> model, as they are implicitly added when they are used in range constraints (instances of IloRange) or in the objective.
- At most one objective can be used in <sup>a</sup> model.

Modeling variables are constructed as objects of class IloNumVar, e.g.: IloNumVar <sup>x</sup> (env , 0, <sup>40</sup> , ILOFLOAT );

This definition creates the modeling variable x with lower bound 0,upper bound <sup>40</sup> and type ILOFLOAT

- Variable types:
	- ◆ILOFLOAT: continuous variable
	- ◆ILOINT: integer variable
	- ◆ILOBOOL: Boolean variable

- After all the modeling variables have been constructed, they can be used to build expressions, which are used to define objects of classes IloObjective, IloRange.
- ■ To create obj of type IloObjective representing an objective function (and direction of optimization):

IloObjective obj = IloMinimize (env , x+2\* y);

Creating constraints and adding them to the model:

model .add (- x <sup>+</sup> 2\* y+z <= 20);

 $-x + 2*y + z \le 20$  creates implicitly an object of class IloRange that is immediately added to the model

One may have arrays of these objects: IloNumVarArray, IloRangeArray

Actually in

model .add (- x <sup>+</sup> 2\* y+z <= 20);

an object of class IloExpr is also implicitly created.

Objects of class IloExpr can be created explicitly too.

E.g., when expressions cannot be spelled out in source code but have to be built up dynamically. Operators like += provide an efficient way to do this.

IloExpr objects are handles.

So the method end() must be called when the object is no longer needed.

The only exception to this rule are implicit expressions, where user does not create an IloExpr object explicitly (see the example).

## Solving the Model: IloCplex

- The class IloCplex solves <sup>a</sup> model.
	- After the optimization problem has been stored in an IloModel object (say, model), it is time to create an IloCplex object (say, cplex) for solving the problem:

IloCplex cplex ( model );

To solve the model, call:

```
cplex . solve ();
```
■

- This method returns an IloBool value, where:
	- ◆ IloTrue indicates that CPLEX successfully found <sup>a</sup> feasible (yet not necessarily optimal) solution
	- ◆IloFalse indicates that no solution was found

## Solving the Model: IloCplex

■ More precise information about the outcome of the last call to the method solve can be obtained by calling:

cplex . getStatus ();

- Returned value tells what CPLEX found out: whether
	- ◆it found the optimal solution or only <sup>a</sup> feasible one; or
	- ◆it proved the model to be unbounded or infeasible; or
	- ◆nothing at all has been proved at this point.
- ■More info is available with method getCplexStatus.

- Query methods access information about the solution.
- Numbers in solution, etc. are of type IloNum
- To query the solution value for <sup>a</sup> variable:

```
IloNum v = cplex.getValue(x);
```
To query the solution value for an array of variables:

```
IloNumVarArray x(env );
...
IloNumArray v(env );
cplex . getValues (v, x);
```
To get the values of the slacks of an array of constraints:

```
IloRangeArray c(env );
...
IloNumArray v(env );
cplex . getSlacks (v, c);
```
To get the values of the duals of an array of constraints:

```
IloRangeArray c(env );
...
IloNumArray v(env );
cplex . getDuals (v, c);
```
To get values of reduced costs of an array of variables:

```
IloNumVarArray x(env );
...
IloNumArray v(env );
cplex . getReducedCosts (v, x);
```
To avoid logging messages by CPLEX on screen:

cplex . setOut (env . getNullStream ());

 Output operator << is defined for type IloAlgorithm::Status returned by getStatus, as well as for IloNum, IloNumVar, ...

<< is also defined for any array of elements

if the output operator is defined for the elements.

■■ Default names are of the form IloNumVar(n)[ $\ell$ .. $u$ ] for variables, and similarly for constraints, e.g.,

IloNumVar (1)[0..9] <sup>+</sup> IloNumVar (3)[0.. inf ] <= <sup>20</sup>

One can set names to variables and constraints:

```
\mathtt{x}.setName("x");
c. setName (" c ");
```
■

# Writing/Reading Models

- CPLEX supports reading models from files and writing models to files in several languages (e.g., LP format, MPS format)
	- To write the model to <sup>a</sup> file (say, model.lp):

cplex . exportModel (" model . lp ");

- IloCplex decides which file format to write based on the extension of the file name (e.g., .lp is for LP format)
- This may be useful, for example, for debugging

### Languages for Linear Programs

#### MPS

- ◆ $\blacklozenge$  Very old format ( $\approx$  age of punched cards!) by IBM
- ◆Has become industry standard over the years
- ◆Column-oriented
- ◆Not really human-readable nor comfortable for writing
- ◆ All LP solvers support this language

### $LP$

- ◆CPLEX specific file format
- ◆Row-oriented
- ◆Very readable, close to mathematical formulation
- ◆Supported by CPLEX, GUROBI, GLPK, LP\_SOLVE, (which can translate from one format to the other!)

### Example: Product Mix Problem

- $\blacksquare$   $\vdash$  A company can produce  $6$  different products  $P_1,\ldots,P_6$
- Production requires labour, energy and machines, which are all limited
- The company wants to maximize revenue
- ■ The next table describes the requirements of producing one unit of each product, the corresponding revenue and the availability of resources:

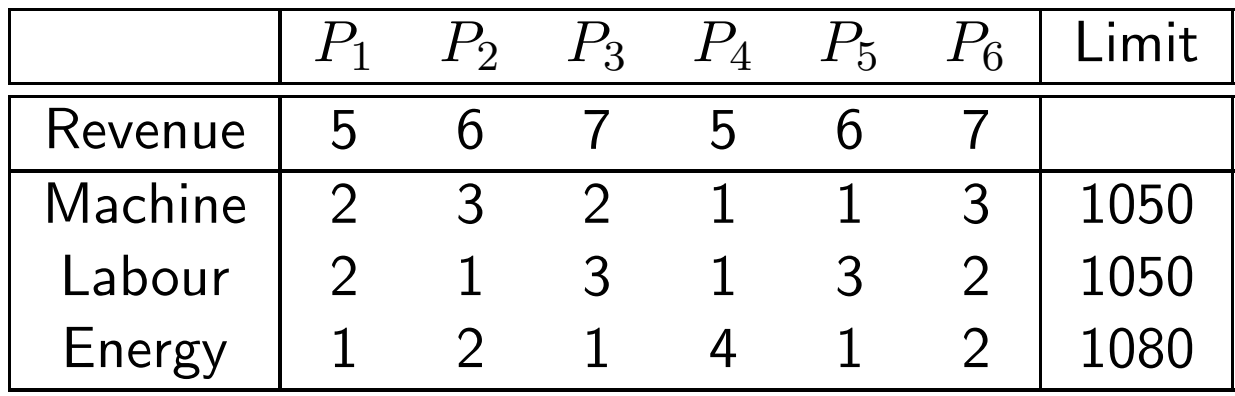

### Example: Product Mix Problem

#### MODEL:

 $x_i=$  quantity of product  $P_i$  to be produced.

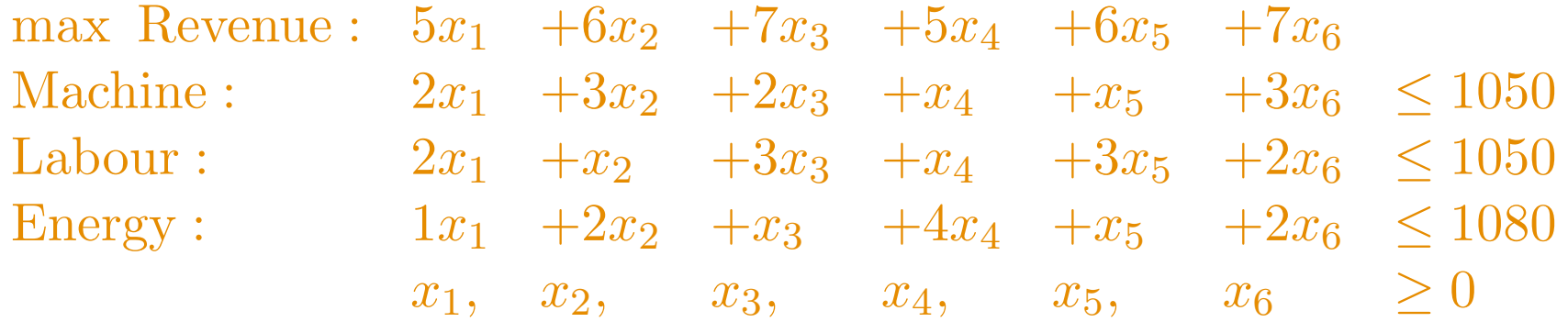

\ Product-mix problem (LP format)

max revenue: <sup>5</sup> x\_1 <sup>+</sup> <sup>6</sup> x\_2 <sup>+</sup> <sup>7</sup> x\_3 <sup>+</sup> <sup>5</sup> x\_4 <sup>+</sup> <sup>6</sup> x\_5 <sup>+</sup> <sup>7</sup> x\_6 subject to machine:  $2 x_1 + 3 x_2 + 2 x_3 + x_4 + x_5 + 3 x_6 = 1050$ labour:  $2 x_1 + x_2 + 3 x_3 + x_4 + 3 x_5 + 2 x_6 \le 1050$ energy:  $1 x_1 + 2 x_2 + x_3 + 4 x_4 + x_5 + 2 x_6 \le 1080$ 

end

### MPS Format

\* Product-mix problem (Fixed MPS format)

\*

\* Column indices

\*00000000111111111122222222223333333333444444444455555555556666666666\*23456789012345678901234567890123456789012345678901234567890123456789

\*

\* mrevenue stands for -revenue

\*

NAME PRODMIX

ROWS

- <sup>N</sup> mrevenue
- <sup>L</sup> machine
- <sup>L</sup> labour
- <sup>L</sup> energy

#### COLUMNS

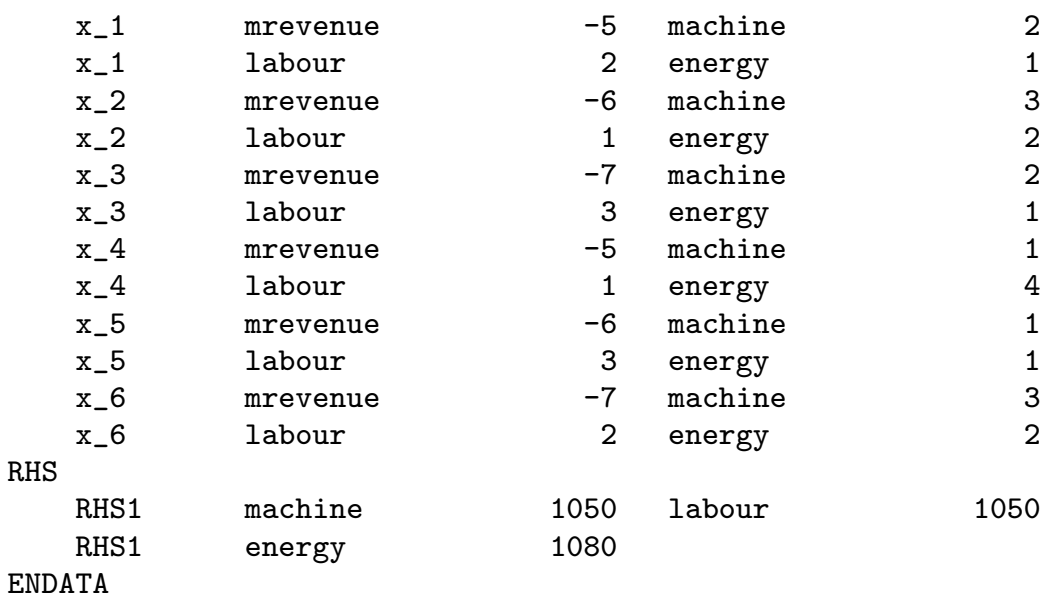

Intended for representing LP's of the form

 $\min_{T} / \max_{T} c^T x$  $a_i^T x \bowtie_i b_i \qquad (1 \leq i \leq m, \ \bowtie_i \in \{\leq, =, \geq\})$  $\ell \leq x \leq u \qquad (-\infty \leq \ell_k, u_k \leq +\infty)$ 

- ■Comments: anything from a backslash  $\setminus$  to end of line
- In genera<sup>l</sup> blank spaces are ignored (except for separating keywords)
- Names are sequences of alphanumeric chars and symbols  $( , )$  \_ etc. Careful with e, E: troubles with exponential notation!

- 1. Objective function section
	- (a) One of the keywords: min, max
	- (b) Label with semi-colon: e.g. cost:(optional)
	- (c) Expression: e.g.  $-2 \times 1 + 2 \times 2$
- 2. Constraints section
	- (a)  $\,$  Keyword  $\,$  subject to (or equivalently:  $\,$  s.t.,  $\,$  st,  $\,$  such  $\,$  that)  $\,$
	- (b) List of constraints, each in <sup>a</sup> different line
		- i. Label with semi-colon: e.g. limit:(optional)
		- ii. Expression: e.g.  $3 \times 1 + 2 \times 2 \leq 4$

Senses:  $\leq$ ,  $\leq$  for  $\leq$ ;  $\gt$  = ,  $\Rightarrow$  for  $\geq$ ;  $\leq$  for  $\equiv$ 

3. Bounds section

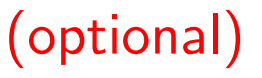

- (a) Keyword Bounds
- (b) List of bounds, each in <sup>a</sup> different line

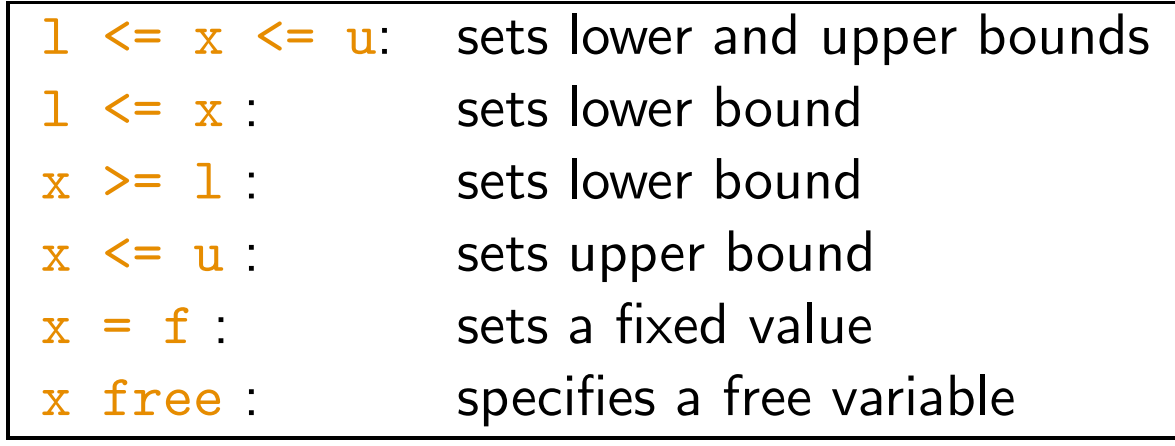

- (c) Infinite bounds −∞, <sup>+</sup><sup>∞</sup> are represented -inf, +inf
- (d)  $\;$  Default bounds: lower bound  $0$ , upper bound  $+\infty$
- 4. End section: File should end with keyword <mark>en</mark>d

# Writing/Reading Models

IloCplex supports reading files with importModel

<sup>A</sup> call to importModel causes CPLEX to read <sup>a</sup> problem from <sup>a</sup> file and add all data in it as new objects.

```
void IloCplex :: importModel
(IloModel&m,const char
* filename ,
   IloObjective& obj ,

IloNumVarArray vars ,
   IloRangeArray rngs
) const ;
```
■ Let us see a program for solving:

$$
\begin{array}{ll}\n\max & x_0 + 2x_1 + 3x_2 \\
-x_0 + x_1 + x_2 \leq & 20 \\
x_0 - 3x_1 + x_2 \leq & 30 \\
0 \leq x_0 \leq & 40 \\
0 \leq x_1 \leq & \infty \\
0 \leq x_2 \leq & \infty \\
x_i \in \mathbb{R}\n\end{array}
$$

}

```
# include < ilcplex / ilocplex .h >
ILOSTLBEGIN
int main () {
 IloEnv env;
  IloModel model (env);
  IloNumVarArray x(env);
  IloRangeArray c(env);
  x . add ( IloNumVar ( env , 0, 40));
  x.add (IloNumVar (env));//default: between 0 and +\inftyx . add ( IloNumVar ( env ));
 c.add (-x[0] + x[1] + x[2] < 20);c.add (x [0] - 3 * x [1] + x [2] \le 30);model.add(c);
  model.add(IloMaximize(env, x[0]+2*x[1]+3*x[2]));
  IloCplex cplex ( model );
  cplex . solve ();
  cout << " Max =" << cplex . getObjValue () << endl ;
  env . end ();
```
Let us see <sup>a</sup> program for solving:

max  $x_0 + 2x_1 + 3x_2 + x_3$  $-x_0 + x_1 + x_2 + 10x_3 \leq 20$  $x_0 - 3x_1 + x_2 \leq 30$  $x_1 - 3.5x_3 = 0$  $0 \leq x_0 \leq 40$  $0 \leq x_1 \leq \infty$  $0 \leq x_2 \leq \infty$  $2 \leq x_3 \leq 3$  $x_0, x_1, x_2 \in \mathbb{R}$ 

 $x_3 \in \mathbb{Z}$ 

 $\mathcal{F}$ 

```

# include < ilcplex / ilocplex .h >
ILOSTLBEGIN
int main () {
 IloEnv env;
  IloModel model (env);
 IloNumVarArray x (env);
  IloRangeArray c (env);
  x . add ( IloNumVar ( env , 0, 40));
 x . add ( IloNumVar ( env ));
 x . add ( IloNumVar ( env ));
  x . add ( IloNumVar ( env , 2, 3, ILOINT ));
 c.add (-x[0] + x[1] + x[2] + 10 * x[3] \le 20);c.add (x [0] - 3 * x [1] + x [2] < = 30);c.add (x [1] - 3.5* x [3] == 0);model.add(c);
  model.add(IloMaximize(env, x[0]+2*x[1]+3*x[2]+x[3]));
  IloCplex cplex ( model ); cplex . solve ();
  cout << " Max =" << cplex . getObjValue () << endl ;
  env . end ();
```
### More information

You can find complete documentation in the WWW at:

<http://www-01.ibm.com/support/knowledgecenter/SS9UKU>

 You can find collection of examples in lab's machines at: /opt/ibm/ILOG/CPLEX\_Studio124/cplex/examples/src/cpp/opt/ibm/ILOG/CPLEX\_Studio124/cplex/examples/data

 You can find <sup>a</sup> template for Makefile and the examples shown here at: <www.lsi.upc.edu/~erodri/webpage/cps/lab/lp/tutorial-cplex-code/tutorial-cplex-code.tgz>